Les 35 élèves d'une classe ont obtenu les notes suivantes à un test :

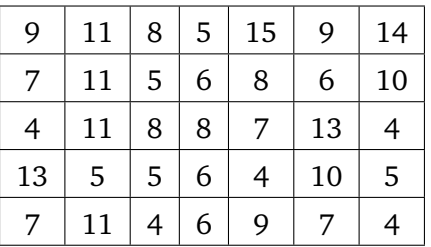

**1)** Donner la médiane et l'étendue de la série.

- **2) a)** Si la plus haute note passe à 18, la médiane change-t-elle ?
	- **b)** On a oublié de noter une question aux 5 élèves qui ont 4. Si leur note passe à 6, la médiane change-telle ?
	- **c)** On relève toutes les notes de 3 points. Quelle est la médiane ?
	- **d)** L'un des élèves qui a obtenu 7 est exclu de la série. Que devient la médiane ?
- **3)** Déterminer l'écart interquartile de la série initiale.
- **4)** Tracer la boîte à moustaches correspondante.
- **5)** Déterminer la moyenne et l'écart-type de cette série.

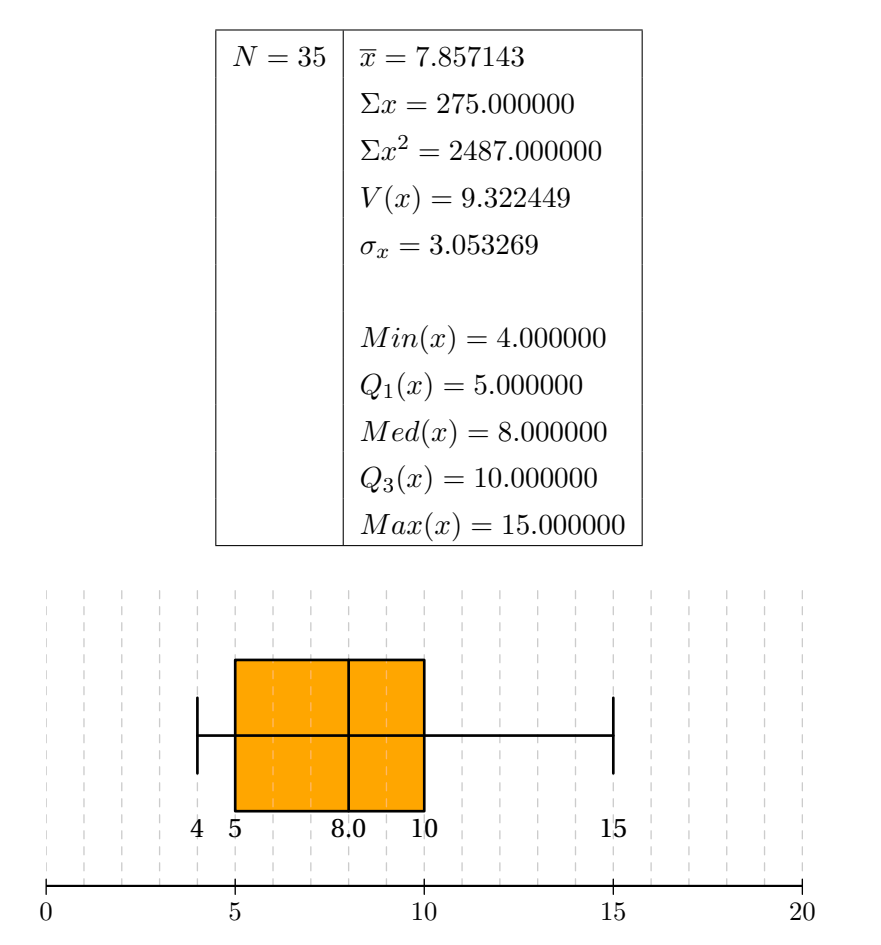

On donne la série des températures relevées à 8h du matin pendant 40 jours.

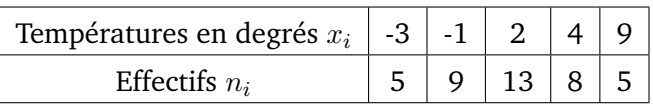

- **1)** Soit  $S(x) = 5(x+3)^2 + 9(x+1)^2 + 13(x-2)^2 + 8(x-4)^2 + 5(x-9)^2$ . Développer, réduire et ordonner  $S(x)$  et montrer que  $S(x) = 40x^2 - 158x + 639$ .
- **2)** Pour quelle valeur de x la somme  $S(x)$  est-elle minimum ? Justifier.
- **3)** Soit  $E(x) = \frac{S(x)}{N}$  où N est le nombre de valeur de la série. E est la dispersion moyenne des carrés des écarts autour d'un nombre x. On sait que cette dispersion est minimale lorsque x est égal à la moyenne de la série. De plus, le minimum est égal à la variance la série. Retrouver alors à l'aide de ces résultats la moyenne et la variance.

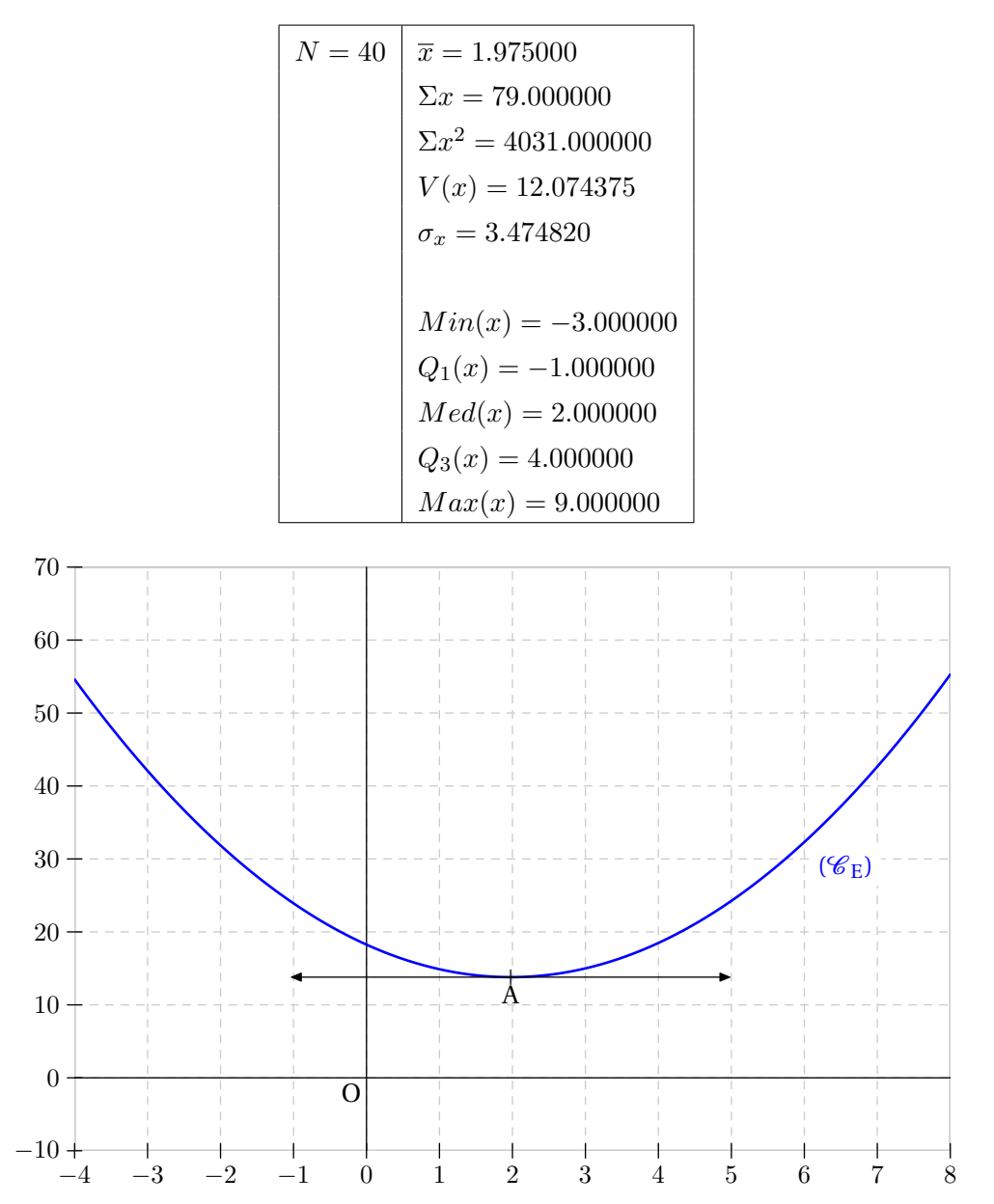

Dans un groupe de 10 personnes, on mesure les tailles  $t_i$ , en  $cm$  :

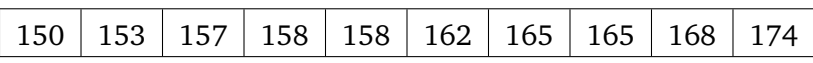

- **1)** Donner la nouvelle série  $x_i = t_i 160$  et la moyenne  $\overline{x}$ .
- **2)** Calculer la somme des carrés des  $x_i$ , puis leur moyenne.
- **3)** En déduire la variance  $V$  de cette série  $x_i$ . Calculer l'écart-type σ.

NB : dans cet exercice, on détaillera les calculs que l'on fera sans utiliser les fonctions statistiques de la calculatrice.

# $N = 10 \mid \overline{x} = 1.000000$  $\Sigma x = 10.000000$  $\Sigma x^2 = 480.000000$  $V(x) = 47.000000$  $\sigma_x = 6.855655$  $Min(x) = -10.000000$  $Q_1(x) = -3.000000$  $Med(x) = 0.000000$  $Q_3(x) = 5.000000$  $Max(x) = 14.000000$

Soit la série suivante :

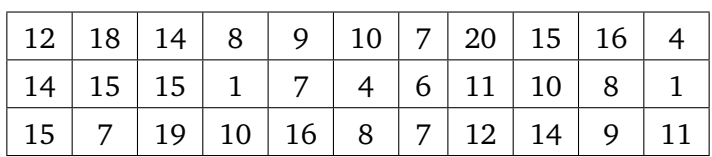

**1)** Déterminer la moyenne et l'écart-type de cette série.

**2)** Dessiner le diagramme en boîte de cette série.

**3)** Déterminer l'étendue et l'écart interquartile.

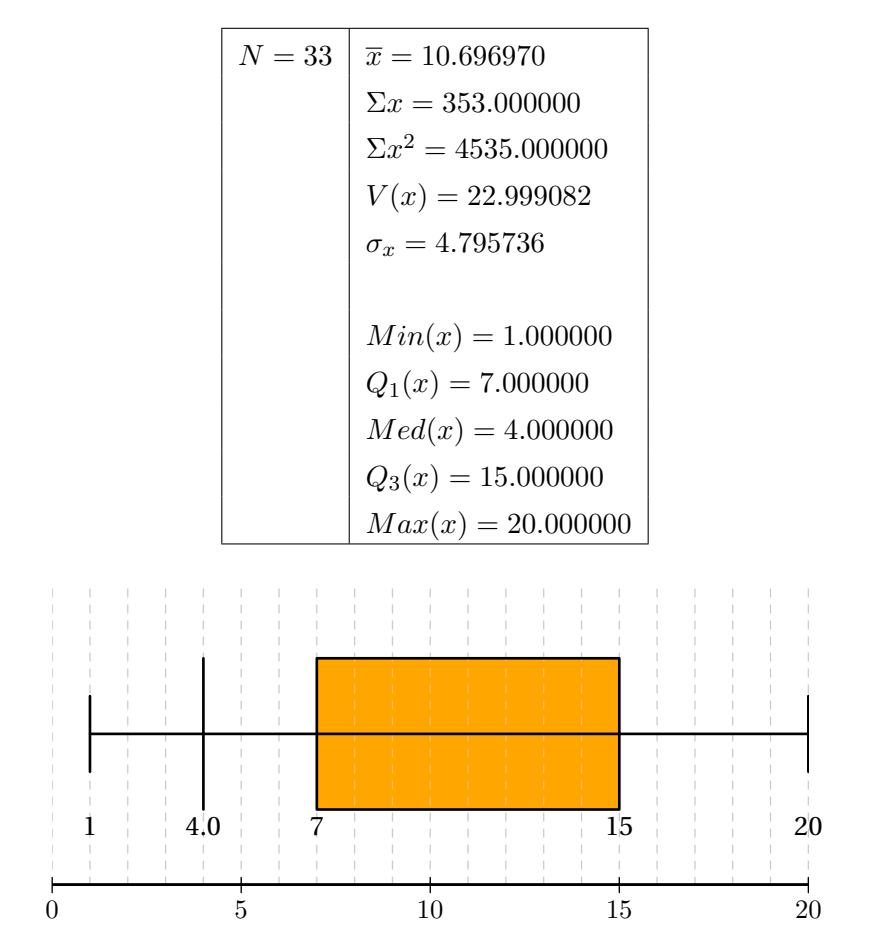

Le tableau suivant donne la répartition (en %) des auditeurs d'une radio FM suivant leur âge.

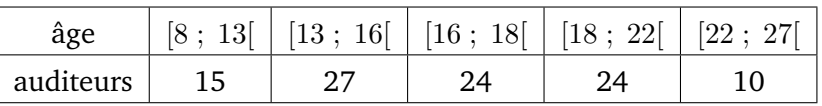

Après avoir effectué les calculs de densités, construire l'histogramme correspondant.

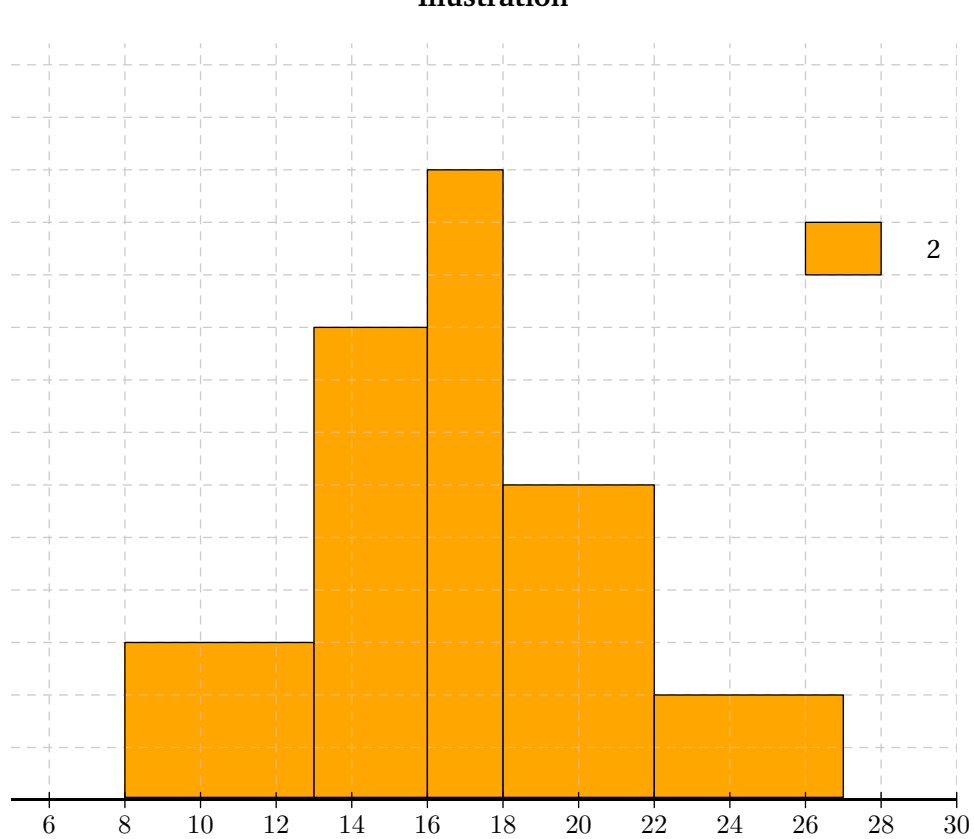

Une station-service a relevé pendant une semaine la demande de ses clients :

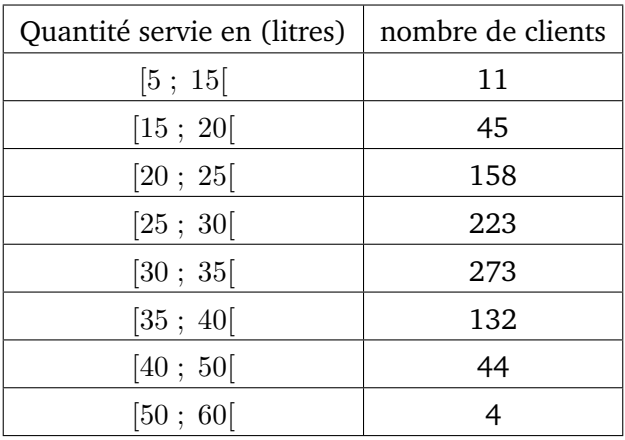

On se propose de représenter cette série par un histogramme.

- **1)** Expliquer pourquoi il ne serait pas judicieux de conserver les huit classes de ce tableau.
- **2)** Après avoir regrouper en quatre classes, [5 ; 25[, [25 ; 30[, [30 ; 35[ et [35 ; 60[, représenter cette série par un histogramme.

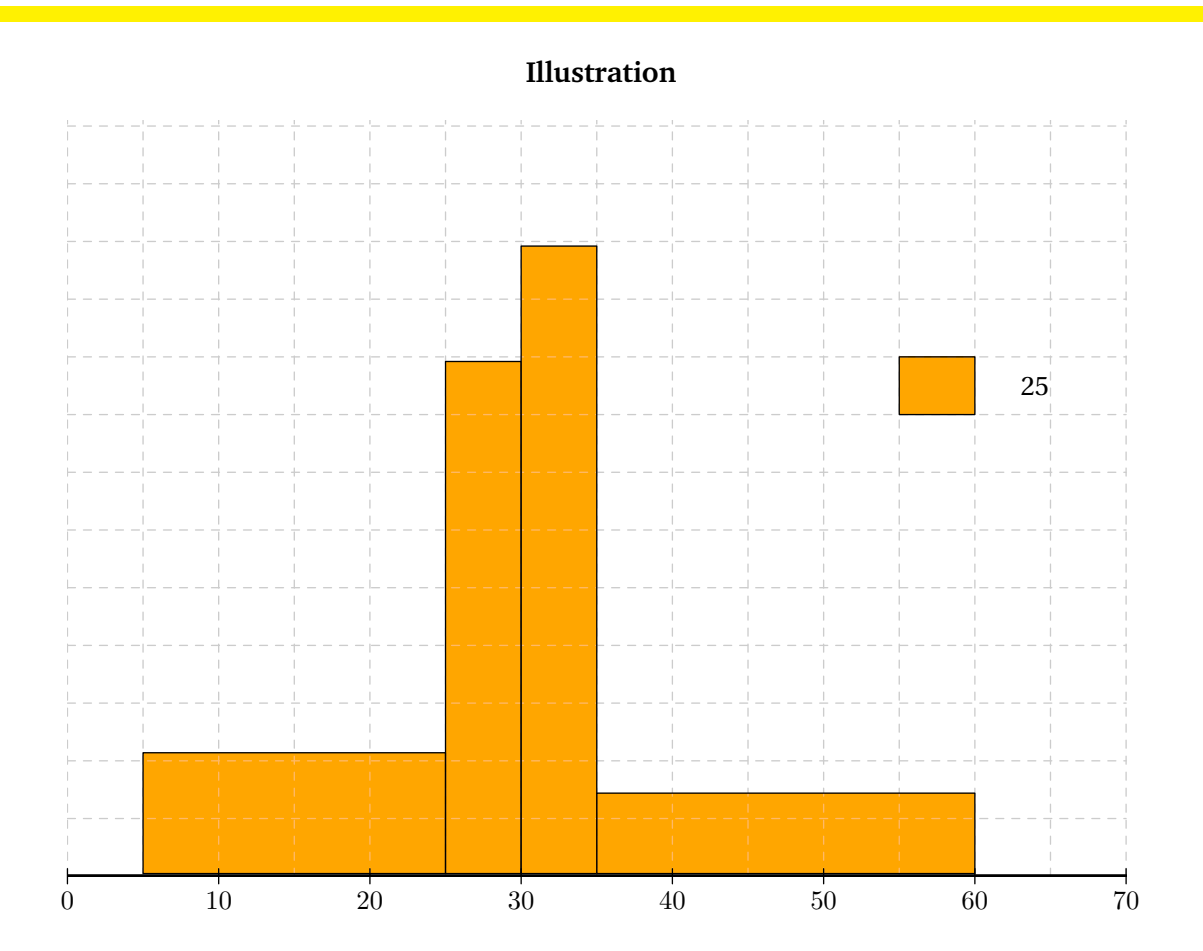

En 1998, le nombre de naissances en France a été égal à 740 000. Les pourcentages de naissances suivant l'âge de la mère sont donnés dans le tableau suivant :

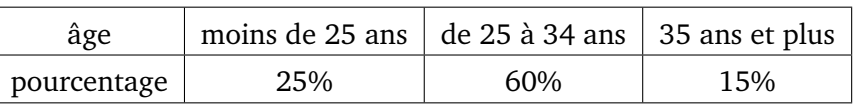

Représenter cette série par un histogramme en fixant l'étendue des deux classes extrêmes de façon réaliste.

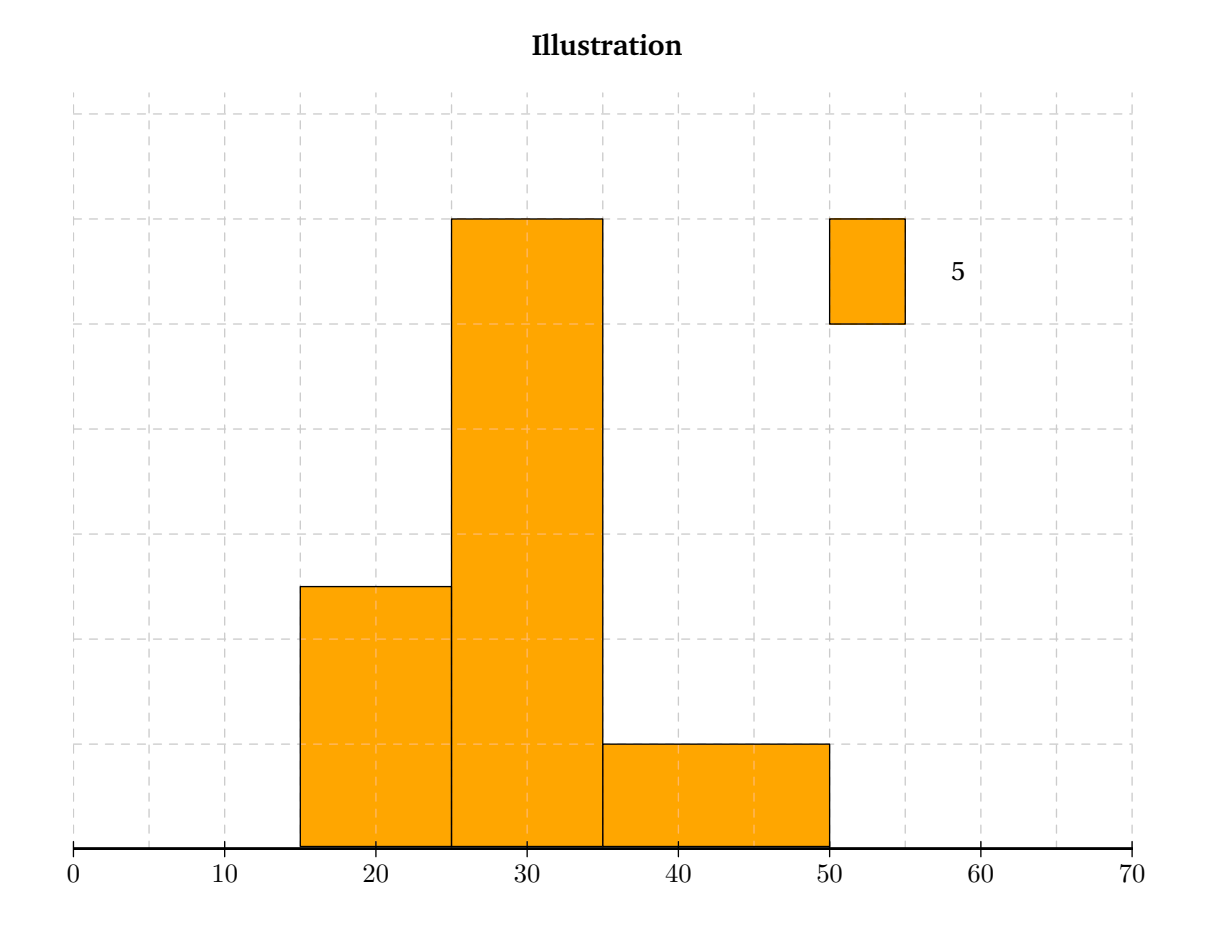

Dans l'entreprise A, il y a 100 ouvriers et 100 cadres, dans l'entreprise B, il y a 180 ouvriers et 20 cadres. Dans l'entreprise A, le total des salaires mensuels des ouvriers est égal à 110 000  $\in$  et celui des cadres est égal à 200 000 €.

Dans l'entreprise B, le total des salaires mensuels des ouvriers est égal à 207 000 € et celui des cadres est égal à 44 000 €.

- **1)** Vérifier que le salaire mensuel moyen des ouvriers est plus élevé dans l'entreprise B que dans l'entreprise A, et qu'il en est de même pour les cadres.
- **2)** Comparer les salaires mensuels moyens de l'ensemble des employés dans l'entreprise A et dans l'entreprise B.

Tracer sur un même graphique la courbe représentant la série chronologique et la courbe des moyennes mobiles centrées d'ordre 3.

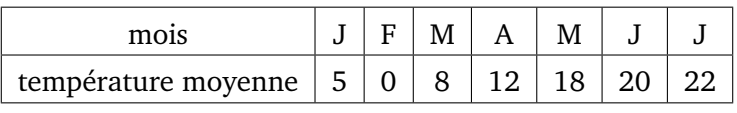

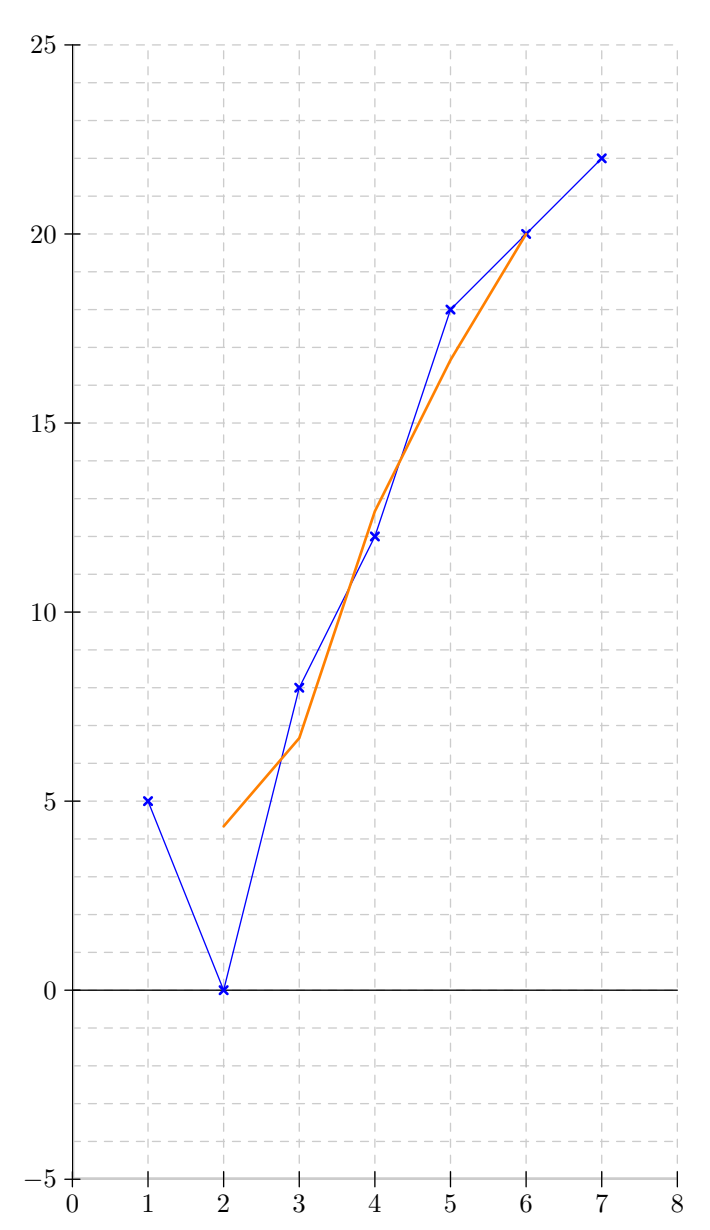

On considère la série suivante :

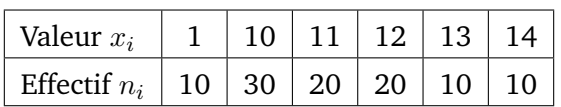

**1)** Si l'on remplace la valeur 1 par la valeur 9, quels sont (sans calculs) les paramètres modifiés parmi les suivants :

moyenne ; médiane ; écart type ; écart interquartile ; étendue ?

- **2)** Construisez un diagramme en boîtes :
	- **a)** dans le cas où la première valeur est égale à 1 ;
	- **b)** dans le cas où la première valeur est égale à 9.

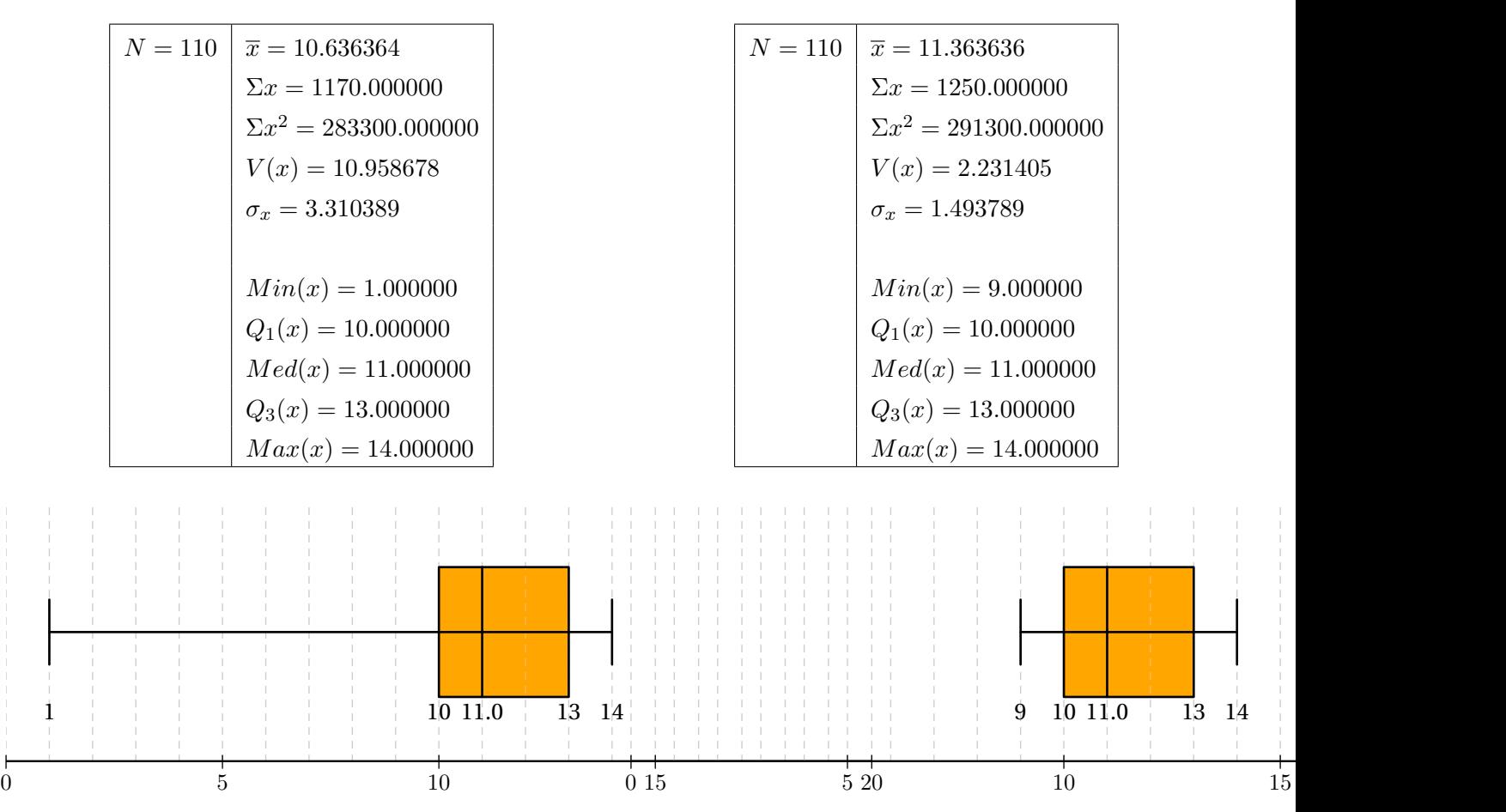

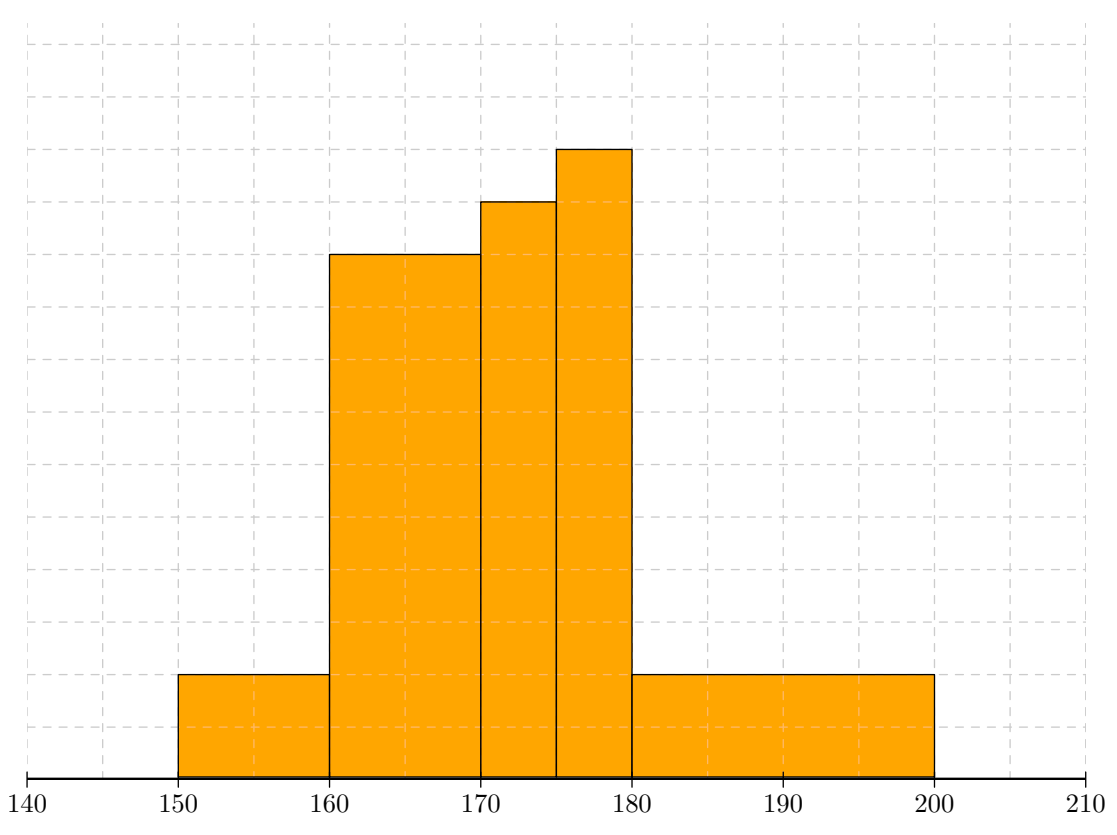

L'histogramme précédent indique la répartition des élèves d'un lycée en fonction de leur taille en cm. On suppose que, à l'intérieur de chaque classe, la répartition est régulière.

- **1)** Quelle est la classe modale ? Justifier.
- **2)** Dans quelle classe se trouve la médiane de cette série ? Justifier.
- **3)** On précise que 20 élèves mesure entre 150 et 160cm.
	- **a)** Quelle est le nombre d'élèves de ce lycée ?
	- **b)** Calculer la moyenne de la taille des élèves au millimètre.

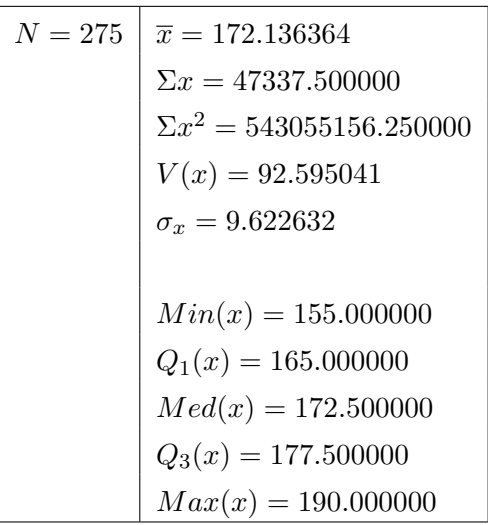

On considère la série suivante :

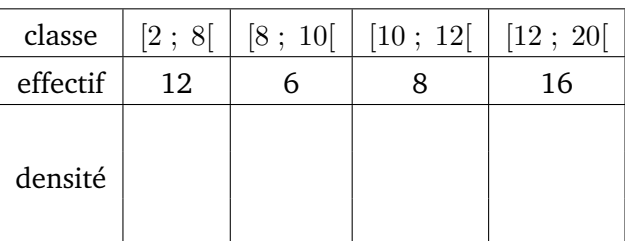

Donner la définition de la densité et compléter le tableau ci-dessus.

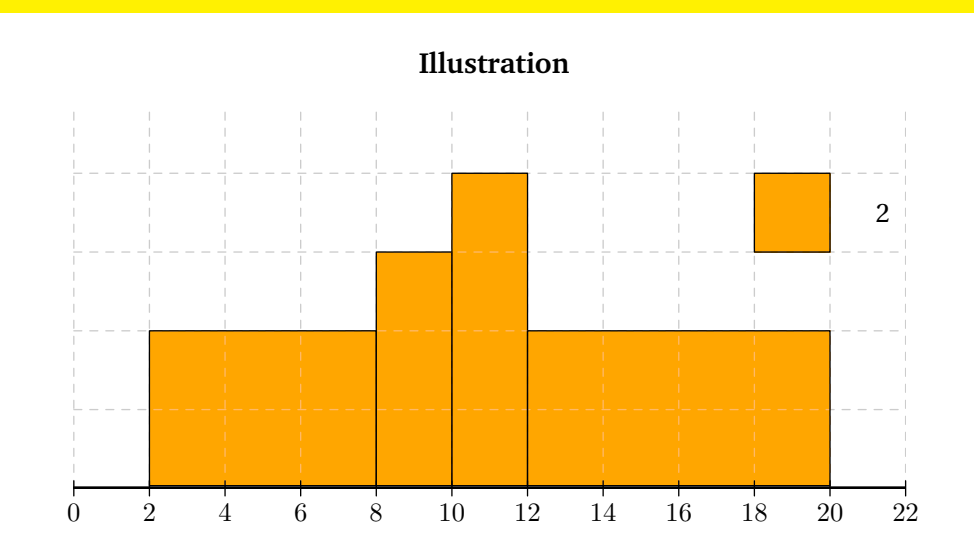

Une machine déverse du caoutchouc de façon continue dans un moule pour fabriquer des poupées Barbues dans une usine délocalisée en Syldavie, plus exactement dans la ville de Brzscht, connue pour sa fameuse taverne où l'on peut déguster pour à peine 3 zlts la délicieuse bière Szprt servie par de charmantes Syldaves vétues du splendide costume de la province de Rjòvn̂zj.

On veut contrôler la régularité de l'écoulement du caoutchouc dont les variations affectent les mensurations des Barbues. On effectue alors des mesures sur cette machine pendant une demi-heure et on obtient des masses de caoutchouc en grammes, chacune étant obtenue par un écoulement de caoutchouc d'une durée de 30 secondes. Ci-dessous sont données les 41 mesures obtenues (ces mesures sont données en grammes).

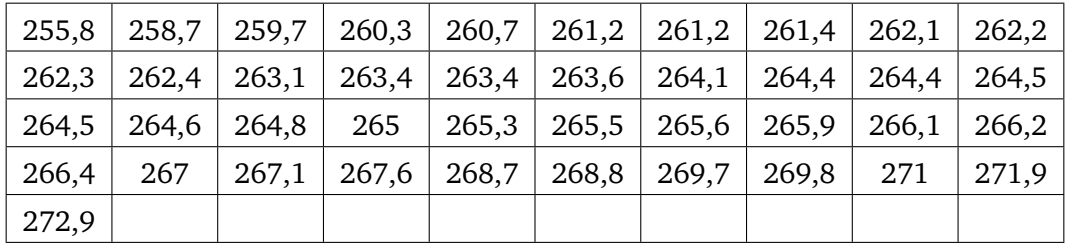

**1)** Pour la série de ces 41 mesures, compléter le tableau suivant :

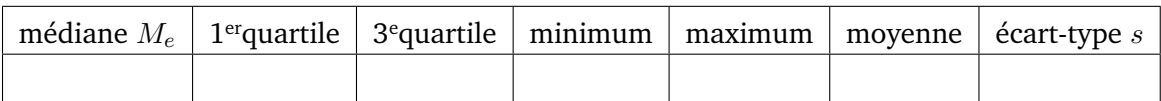

- **2)** Construire le diagramme en boîte (c'est-à-dire la boîte à moustaches) de cette série en utilisant la médiane, le premier quartile et le troisième quartile, le minimum et le maximum.
- **3)** Quel pourcentage des valeurs obtenues lors de ce contrôle se trouvent entre 261,1 g et 267,9 g ?
- **4)** On peut considérer comme aberrantes les valeurs qui sont supérieures à  $(M_e + 2s)$  ou qui sont inférieures à  $(M_e − 2s)$  où  $M_e$  désigne la médiane et s l'écart-type.

Le contrôle sur la machine fait-il apparaître des valeurs aberrantes ? Lesquelles ?

- **5)** Pour simplifier la lecture de ces données, on regroupe les résultats par classes d'amplitude 2 grammes. La première classe sera [255 ; 257[ et la dernière [271 ; 273[.
	- **a)** Complétez le tableau suivant

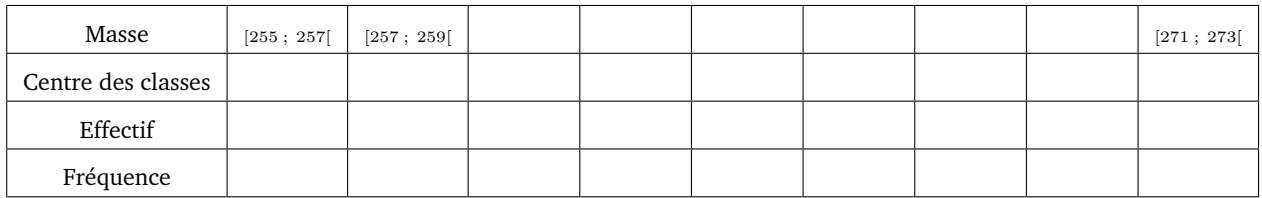

- **b)** Représentez la fonction de répartition associée.
- **c)** À partir du graphique et en laissant apparant vos tracés, déterminez quartiles et médianes.
- **d)** Construisez le diagramme en boîte correspondant. A-t-on perdu beaucoup d'informations en regroupant les résultats par classes ?

**6)** Deux autres machines du même type ont été contrôlées de manière plus approfondie. Pour chacune d'elles 1126 mesures ont été effectuées. L'analyse de ces mesures a donné les deux diagrammes en boîtes cidessous :

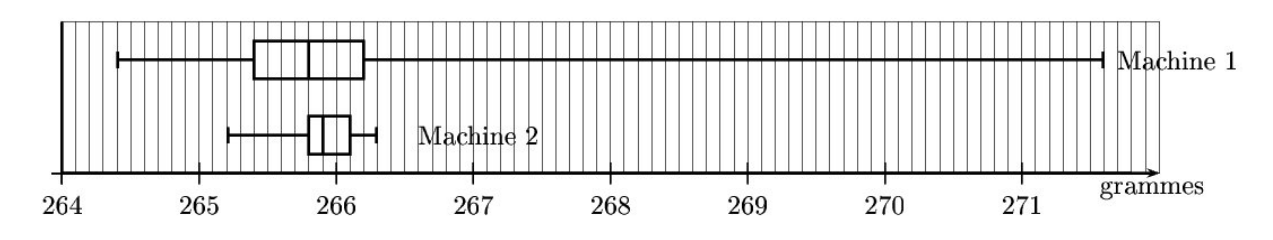

**a)** Compléter le tableau ci-dessous :

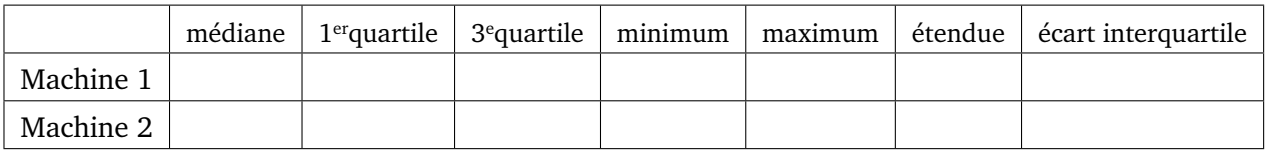

**b)** Quels commentaires pouvez-vous faire sur les résultats de ces deux machines ?

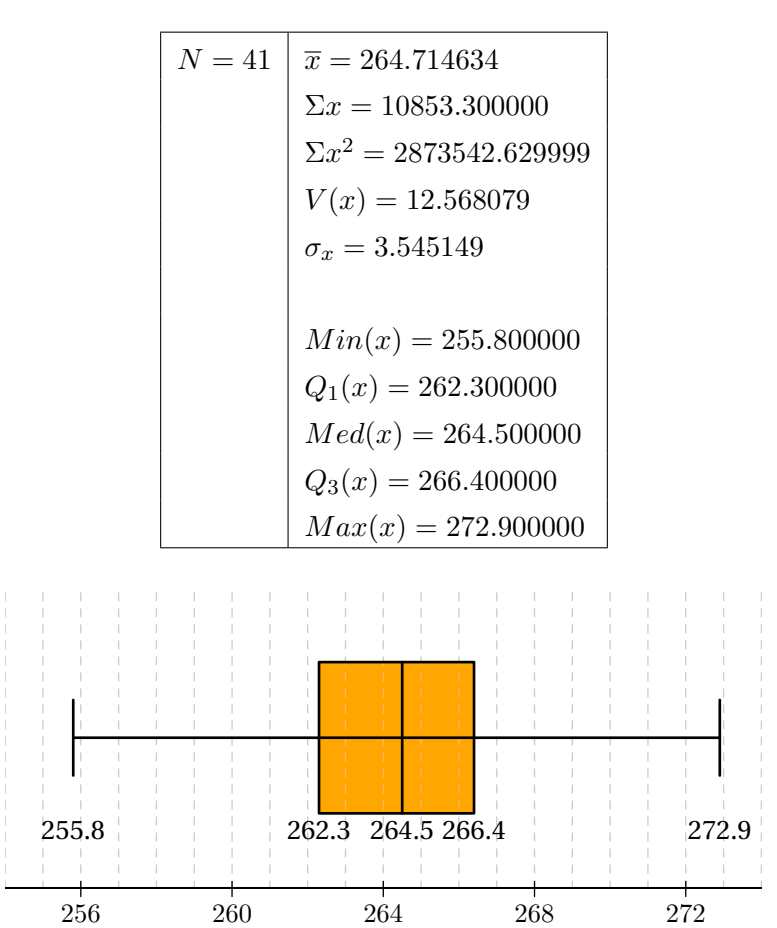

L'ISED (Institut Syldave d'Études Démographiques) a publié les informations suivantes sur la population syldave entre 1992 et 2000.

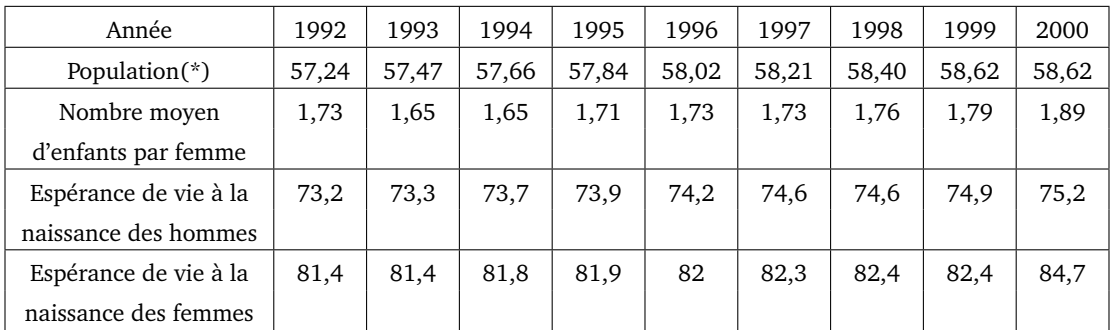

(\*) en millions d'individus, arrondis à la dizaine de milliers.

*Chaque question comporte trois propositions repérées par les lettres a, b et c. Pour chaque question, une seule proposition est exacte. Indiquez laquelle. Aucune justification n'est demandée. Une réponse fausse enlève des points.*

- **1)** Le taux d'accroissement (arrondi au millième) de la population française entre 1992 et 2000 est-il de
	- **a)** 1,024 ?
	- **b)** 2, 4  $\%$  ?
	- **c)** 0, 24 % ?
- **2)** En supposant un taux d'accroissement de 1 % tous les cinq ans, à partir de 2000, quel calcul permettrait d'obtenir exactement la population en 2020 ?
	- **a**)  $58,62 \times 1,01^4$
	- **b)** 58, 62 + 0, 05
	- **c)** 58, 62 + 4  $\times$  0, 586 2.

**3)** Le taux d'accroissement de l'espérance de vie des femmes, entre 1996 et 2000, est-il

- **a)** plus du triple de celui des hommes ?
- **b)** le triple de celui des hommes ?
- **c)** moins du triple de celui des hommes ?

On donne dans le tableau suivant la taille en cm des 20 nourrissons nés dans une maternité au cours d'une semaine :

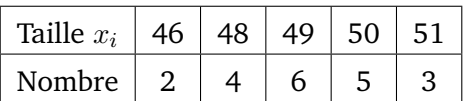

Pour les questions qui suivent, on n'utilisera pas le mode statistique de la calculatrice, et on détaillera les calculs.

- **1)** Calculer la moyenne, le mode et la médiane de la série.
- **2)** Calculer la variance, en déduire l'écart-type.

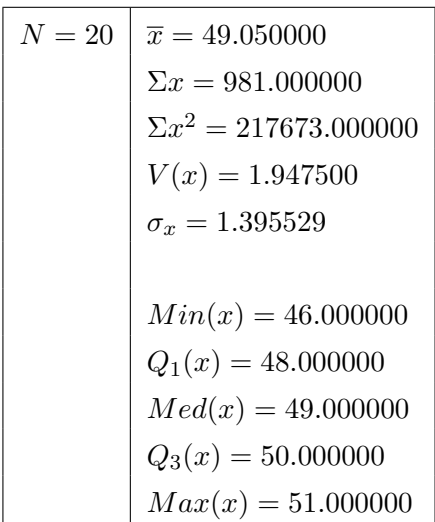

Afin de centrer les lunettes en face des pupilles, les opticiens mesurent « l'écartement interpupillaire ». L'unité de mesure habituellement utilisée est le mm. On a mesuré cet écartement, noté e, pour cinquante individus. Les résultats sont regroupés par classes dans le tableau ci-dessous :

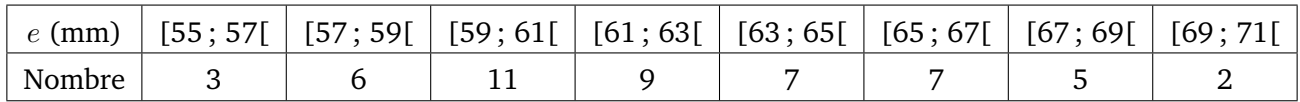

Pour les calculs, on remplace chaque classe par son centre  $^1.$  On pourra utiliser la calculatrice et donner les réponses arrondies au centième sans justification.

- **1)** Donner la moyenne, la médiane et l'écart-type de cette série statistique.
- 2) Donner les 1<sup>er</sup>et 3<sup>e</sup>quartiles de la série.
- **3)** En expliquant brièvement déterminer « manuellement » les premier et neuvième déciles.
- **4)** Tracer la boite à moustaches de la série <sup>2</sup> .

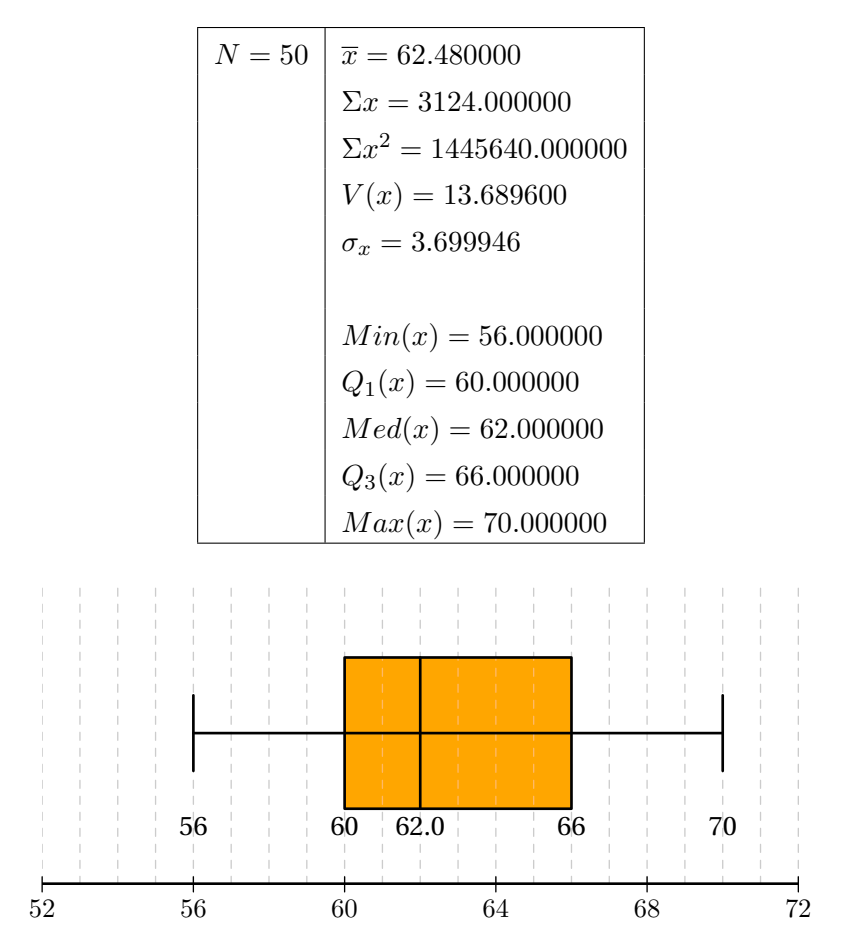

<sup>1.</sup> c'est à dire qu'on considère que tous les individus de la première classe (ceux ayant un écartement entre 55 et 57) ont un écartement de 56 ; et de même pour les classes suivantes.

<sup>2.</sup> en prenant comme « moustaches » les déciles de la question **??**.

Le tableau suivant donne le nombre d'abonnés à une societé de distribution de gaz en fonction du montant de la dernière facture dans un village.

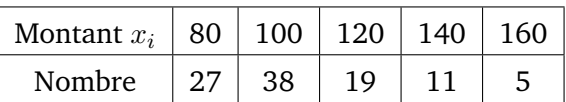

On donne la moyenne de la série :  $\overline{x} = 105,80 \in$ . Suite à la hausse du prix du pétrole, le distributeur de gaz souhaite augmenter ses tarifs. Il est décidé que tous les tarifs seront augmentés de 10 %, mais qu'une baisse forfaitaire de 10  $\in$  sera appliquée à chaque facture.

- **1)** Soit x le montant d'une ancienne facture. Exprimer le nouveau montant  $z$  suite à l'augmentation de 10 %.
- **2)** Exprimer, en fonction de x, le montant y de la nouvelle facture après l'augmentation de 10 % et la baisse de 10 e.
- **3)** Sans faire le calcul des nouveaux montants des factures, déterminer la nouvelle moyenne du montant des factures. En moyenne, pour les habitants de ce village, la facture augmente-t-elle ou diminue-t-elle ?
- **4)** Calculer le nouveau montant de la facture d'un villageois qui payait avant 80  $\epsilon$ , puis pour une ancienne facture de 160 $\in$ .